# ORACLE 10G: DATABASE Examination

chapter 4 - 5

Chapter 4

### **ORACLE 10G: MANAGING THE ORACLE INSTANCE**

1. Your production database has crashed due to media failure. After analysis, you discover that the instance crashed because some database files were located on failed media. Which file contains detailed information about the background processes, the files that caused the instance to crash, and the time of the crash?

- A. datafile
- B. control file
- C. alert log file
- D. redo log file

2. Your database instance fails to start when you issue the following command:

SQL> STARTUP NOMOUNT;

Which of the following could be the reason for the failure?

- A. Oracle database cannot read the datafiles.
- B. Oracle database cannot read the control file.
- C. Oracle database cannot read the redo log files.
- D. Oracle database cannot read the initialization parameter file.

3. Eric is working on his production database, PROD. Eric detects a deadlock involving transactions between two users in his database. He wants to view the details of the deadlock to prevent it from occurring the next time.

Which initialization parameter will determine the location of the file containing the deadlock error message and the name of the trace file containing details of the deadlock?

- A. CORE\_DUMP\_DEST
- B. USER\_DUMP\_DEST
- C. LOG\_ARCHIVE\_DEST
- D. BACKGROUND\_DUMP\_DEST

4. Which two commands can be used if you are not able to shut down the database cleanly because of a failure? (Choose two.)

- A. STARTUP FORCE
- B. SHUTDOWN ABORT
- C. STARTUP NOMOUNT
- D. STARTUP RESTRICT
- E. STARTUP OPEN RECOVER

5. Your database aborted while you were performing database backups by placing the tablespaces in the online backup mode. The tablespaces continued to be in the online backup mode when your database aborted. You issued the following command to start up the database after the instance crash. SQL> STARTUP;

Which statement is true in the given scenario?

- A. Instance recovery should be performed to recover the database.
- B. The undo segments recover the tablespaces that were in the backup mode.
- C. The archive redo log files in the database cannot be used to perform recoveries after the instance recovery.
- D. Nothing must be done because the database will open successfully on its own.

6. You have configured your Oracle server as a shared server. You want to collect information to tune the server for optimal performance.

Which dynamic view should you use to obtain the most relevant information regarding the tuning of your server?

- A. V\$SGA
- B. V\$QUEUE
- C. V\$SGASTAT
- D. V\$SHARED\_SERVER
- E. V\$SHARED\_POOL\_ADVICE
- F. V\$SHARED\_SERVER\_MONITOR

7. Your database users are complaining of slow response to queries. You are trying to identify the component of Oracle that could be the reason for the problem.

Which view can you use to determine that the instance is not facing memoryrelated problems?

- A. V\$SGA
- B. V\$SESSION
- C. V\$SYSSTAT
- D. V\$ROLLSTAT
- E. V\$FILESTAT
- F. DBA\_SEGMENTS

8. Your Oracle server has a set of four databases. You want to monitor the startup and shutdown times of the ORCL Oracle database. Assuming you have not modified the default file name, which file will you view to obtain information regarding the startup and shutdown of the ORCL database?

- A. ORA00122.TRC
- B. ALERT\_ORCL.LOG
- C. ORCL\_ALERT.TRC
- D. TRACE\_ALERT.LOG

9. You have altered the size of the database buffer cache by using the following statement: SQL> ALTER SYSTEM SET DB\_CACHE\_SIZE=335566624 SCOPE=BOTH; Which two statements characterize the result of this statement? (Choose two.)

- A. The value of the DB CACHE SIZE parameter is modified. This information is modified only in memory if the PFILE was used to start the instance.
- B. The value of the DB CACHE SIZE parameter is modified. This information is modified only in the PFILE, if the PFILE was used to start the instance.
- C. The value of the DB\_CACHE\_SIZE parameter is modified. This information is modified in both the SPFILE and PFILE, if the PFILE was used to start the instance.
- D. The value of the DB CACHE SIZE parameter is modified. This information is modified in both memory and the SPFILE, if the SPFILE was used to start the instance.
- E. The value of the DB\_CACHE\_SIZE parameter is modified only for the current instance. This will be changed back to the previous value after the instance is shut down and restarted.

10. You view the alert log file regularly to keep track of important messages that may be generated. Which problems can be identified by using the alert log file? (Choose all that apply.)

- A. deadlocks occurring in the database
- B. the SYSTEM tablespace becoming full
- C. a control file missing from the database
- D. a redo log file missing from the database
- E. users consuming a high amount of CPU
- F. dropping of an important user from the database

11. You have set the parameter SHARED\_SERVERS=20 in the initialization parameter file of your PRODUCTS database that is configured as a shared server. Which two statements are true for this parameter? (Choose two.)

- A. This parameter value determines the initial number of servers to start at startup.
- B. This parameter value must be equal to the number of dispatchers in the database.
- C. The maximum number of shared servers in this scenario cannot be more than 20.
- D. This parameter value specified, 20, must be larger than the value specified for the PROCESSES parameter.
- E. This parameter value determines the minimum number of shared servers that will remain started at any given time.

12. While starting your database, you receive an error stating that the database cannot identify one of the redo log files in it. At which stage will you receive this error?

- A. when the database changes from the MOUNT to the OPEN state
- B. when the database changes from the NOMOUNT to the MOUNT state
- C. when the database changes from the SHUTDOWN to the MOUNT state
- D. when the first transaction ends and the changes to the database must be written to the redo log files

13. After changing some parameters in your initialization parameter file, you start the database in the NOMOUNT state using the following command:

SQL> STARTUP NOMOUNT;

After this, you want to enable redo archiving and therefore, you issue the following statement to mount the database: SQL> ALTER DATABASE MOUNT;

At this stage, the database fails to mount.

Which condition could be the reason for the failure?

- A. A datafile in the database cannot be accessed.
- B. The control file in the database cannot be accessed.
- C. The redo log files in the database cannot be accessed.
- D. The parameter file in the database cannot be accessed.

14. Your database went down abnormally because of power failure. You could not perform a clean shutdown on the database. After this, you start the database by running the STARTUP command.

Which statements are true regarding this scenario? (Choose all that apply.)

- A. The recovery is coordinated by the process monitor.
- B. The uncommitted changes are rolled back from the database.
- C. The committed changes in the database are written to the datafiles.
- D. The information required for recovery is derived from the alert log file.
- E. The lost changes in the database are recovered manually by starting a media recovery.

15. You are using SQL\*Plus. Which two commands can you use to display the value assigned to the DB BLOCK SIZE parameter? (Choose two.)

- A. SHOW ALL
- B. SHOW DB\_BLOCK\_SIZE
- C. DESCRIBE DB\_BLOCK\_SIZE
- D. SHOW PARAMETER DB\_BLOCK\_SIZE
- E. SHOW PARAMETERS DB\_BLOCK\_SIZE

16. In your production database, you use a parameter file and a server parameter file alternately. You have modified some parameters in your parameter file. After this, you want to incorporate the same changes into your server parameter file. Which action will you use to incorporate PFILE changes into the SPFILE?

- A. Create a new SPFILE from the modified PFILE.
- B. Use RMAN to update the SPFILE to reflect the changes made in the PFILE.
- C. Manually edit the SPFILE to incorporate the changes made in the PFILE.
- D. Do not make any changes. The Oracle server will automatically incorporate the changes in the SPFILE.

17. You are required to stop the Database Control process. Which command will achieve your objective?

- A. emctl stop dbconsole
- B. emctl dbconsole stop
- C. emctl stop dbconsole process
- D. emctl dbconsole process stop

18. You have a table named EMPLOYEES. Given these attributes of the table:

- 1. the column attributes
- 2. the constraints created on the table
- 3. the storage attributes for the table
- 4. the segments associated with the table

Which attributes of the EMPLOYEES table can you view using Oracle Enterprise

Manager?

- A. only 1
- B. only 1 and 2
- C. only 1 and 3
- D. only 1, 2, and 4
- E. 1, 2, 3, and 4

19. You must query the EMP table owned by the user SCOTT. You do not have the Oracle client software installed on your computer. You want to invoke *i*SQL\*Plus and query the EMP table. The host name of the database server is UNS. The IP address of the database server is 172.17.24.77. You are using the default port number to access *i*SQL\*Plus. Which two URLs will invoke *i*SQL\*Plus from the Web browser of your computer? (Choose two.)

- A. http://uns:5560/isqlplus
- B. http://uns:5550/isqlplus
- C. http://uns/isqlplus:5560
- D. http://172.17.24.77:5560/isqlplus
- E. http://172.17.24.77/isqlplus:5550

20. Your database exists on a remote location. You want to connect to the database using a Web browser and manage it with Enterprise Manager.

Which syntax is correct for you to connect to your database remotely?

- A. http://*host:portnumber*/em
- B. http://*host.portnumber*/em
- C. http://*host:portnumber*.em
- D. http://www.*host.portnumber*.em
- E. http://www.*host:portnumber*/em

21. Which view will you query to display the PFILE information currently in effect for a database that was started by using the initialization parameter file?

- A. V\$DATABASE
- B. V\$PARAMETER
- C. V\$SPPARAMETER
- D. V\$CONTROLFILE

22. You have installed Oracle Enterprise Manager 10*g* Database Control on your computer to manage your production database located on a remote host computer through a Web-enabled interface. Which component is NOT a component of Oracle Enterprise Manager 10*g* Database Control?

- A. Oracle Management Agent
- B. Oracle Management Service
- C. Oracle Management Interface
- D. Oracle Management Repository

23. Which two interfaces can be used as command-line interfaces for accessing an Oracle database? (Choose two.)

- A. SQL\*Plus
- *B. i*SQL\*Plus
- C. Oracle Forms
- D. Oracle Reports
- E. Oracle Enterprise Manager

24. You are assigned the task of creating a SQL\*Plus report for the number of products sold for a specific manufacturer. You also want to calculate the average sales of products for the given manufacturer for the current year. You want SQL\*Plus to prompt you for the name of the manufacturer when the report is run.

However, SQL\*Plus should not prompt you for the name when the report runs subsequently in the current session.

Which option should you use to achieve the objective?

- A. a bind variable
- B. the DEFINE command
- C. a substitution variable with a & prefix
- D. a substitution variable with a && prefix

25. You are configuring your Database Control with the Enterprise Manager console. You also need automatic storage management for the database files of the PRODUCT database. Which steps must you perform to successfully configure Database Control for using automatic storage management? (Choose all that apply.)

- A. Use the command emca -s.
- B. Use the command emca -a.
- C. Use the command emca -m.
- D. Use the command emca -x product.
- E. Change the directory to ORACLE\_HOME/bin directory.
- F. Set the ORACLE HOME and ORACLE SID environment variables for the PRODUCT database.
- G. Set the ORACLE\_HOME and LD\_LIBRARY\_PATH environment variables for the PRODUCT database.

#### 26. Evaluate this statement: ALTER SYSTEM SET UNDO\_TABLESPACE='UNDOTEMP' SCOPE=SPFILE; What will be the result of executing this statement?

- A. The change will only be made in the instance currently running.
- B. The change will be persistent across instance shutdown and startup.
- C. The change will be made in both the currently running instance and the SPFILE.
- D. The statement will fail because the only valid SCOPE values are MEMORY and BOTH.

27. You are trying to connect to the Oracle database server by using *i*SQL\*Plus.

Which component must be running to enable you to successfully connect to the database?

- *A. i*SQL\*Plus server
- *B. i*SQL\*Plus on clients
- C. Oracle Enterprise Manager
- D. Oracle Management Agent

28. You are using Enterprise Manager Database Control to administer your database. The database has lost some of the configuration files due to media failure. This failure has not affected the availability of the database. Among the lost files is the portlist.ini file. Which information is contained in this portlist.ini file?

- A. the initialization parameters configured for the database
- B. the list of listener configuration parameters used by the remote listeners
- C. the port number of the HTTP listener being used by Enterprise Manager Database Control
- D. the port number used by the listener configured to listen for the incoming database connections

## **MANAGING DATABASE STRAGE STRUCTURES**

Chapter 5

29. The undo tablespace of your database must be renamed. Which two conditions must be met to update the tablespace name in the server parameter file? (Choose two.)

- A. The database must be started by using the server parameter file.
- B. The database must be started by using the static initialization parameter file.
- C. A new undo tablespace must be created and made the default undo tablespace for your database.
- D. The UNDO MANAGEMENT=MANUAL parameter must be specified for the database instance.
- E. The UNDO\_TABLESPACE parameter must be specified to indicate the name of the undo tablespace of the database instance.

30. Your junior DBA has placed a tablespace in your database offline by using the following statement: SQL> ALTER TABLESPACE TS2 OFFLINE TEMPORARY; Which two statements reflect results of altering the status of the tablespace by using this statement? (Choose two.)

- A. The statement will force a checkpoint to be performed in the database.
- B. The tablespace cannot be brought online without performing recovery on it.
- C. The statement will generate an error if some files in the tablespace are read-only.
- D. The tablespace can be brought online the next time without performing a recovery on it.
- E. All the datafiles in the tablespace need a recovery before the tablespace can be brought online.

31. Eric is a newly hired database administrator for TelStar. He has been assigned the task of deleting the tablespaces that are not being used by any users. Eric issues the following statement to delete the PROD tablespace: SQL> DROP TABLESPACE PROD INCLUDING CONTENTS; Which statement regarding the result of executing this statement is true?

- A. The PROD tablespace and the data contained in it are deleted from the database.
- B. The PROD tablespace and the data contained in it are deleted from the database and the associated OS files are removed.
- C. The statement will return an error stating that the PROD tablespace cannot be dropped because it contains database objects.
- D. Only the PROD tablespace is removed from the database, and the data contained in PROD is transferred
- E. to the respective owner's default tablespace.

32. You are using locally-managed tablespaces in your database. Which three situations will NOT arise in your database? (Choose three.)

- A. contention on the SYSTEM tablespace
- B. free extents being managed by the data dictionary
- C. allocation and de-allocation of extents using bitmaps
- D. contention on a default temporary tablespace in the database
- E. the need to specify the default storage parameters when creating segments in these tablespaces

33. You want to view the following information about a specific tablespace in your database:

- the extent management of the tablespace
- the status of the tablespace
- the total space allocated to the tablespace
- the used and free space in the tablespace
- the names of the tables contained in the tablespace Which two views can you use to view this information about a tablespace in your database? (Choose two.)
- A. the DBA\_TABLES view
- B. the V\$DATAFILE view
- C. the DBA\_EXTENTS view
- D. the DBA\_DATA\_FILES view
- E. the DBA\_TABLESPACES view

34. You have issued the following statement in your Oracle database:

SQL> ALTER TABLESPACE SYSAUX OFFLINE; Which statement correctly describes the outcome of this statement?

- A. You can write data to the SYSAUX tablespace but cannot read data from it.
- B. This statement fails because you cannot take the SYSAUX tablespace offline.
- C. You can read data from the SYSAUX tablespace after the SYSAUX tablespace has been taken offline.
- D. You cannot read data from or write data to the SYSAUX tablespace after the SYSAUX tablespace has been taken offline.

35. You need to use Automatic Storage Management (ASM) to manage disk groups. Which statement is **NOT** true about using ASM instances?

- A. ASM instances do not mount the databases.
- B. An ASM instance is started after the database instance is started.
- C. An ASM instance and a database instance have access to a common set of disks called disk groups.
- D. ASM instances can be connected by using operating system authentication, or you can connect to the
- E. ASM instance remotely, using the password file.

36. The performance of your ASM instance is adversely affected when you either add or remove disk groups from your database. You are required to increase the speed of the rebalance operations in your instance. Which initialization parameter should you modify to achieve the objective?

- A. INSTANCE\_TYPE
- B. ASM\_DISKGROUPS
- C. ASM\_DISKSTRING
- D. ASM\_POWER\_LIMIT
- E. LARGE\_POOL\_SIZE

37. Which background process of a database instance, using Automatic Storage Management (ASM), connects as a foreground process into the ASM instance?

- A. ASMB
- B. PMON
- C. RBAL
- D. SMON

38. You have created a disk group named DISKGRP1 in an ASM instance by using the NORMAL REDUNDANCY clause. Which three statements are true of the DISKGRP1 disk group? (Choose three.)

- A. The DISKGRP1 disk group must have at least two failure groups.
- B. The DISKGRP1 disk group must have at least three failure groups.
- C. The DISKGRP1 disk group can tolerate the loss of one group without loss of data.
- D. The DISKGRP1 disk group can tolerate the loss of two groups without loss of data.
- E. The DISKGRP1 disk group results in two-way mirroring of all the files on the disk group.
- F. The DISKGRP1 disk group results in three-way mirroring of all the files on the disk group.

39. You are working on your PROD database that contains the following configuration of tablespaces:

- PROD tablespace used to store the nonsystem user data and is assigned to all nonsystem users as the default permanent tablespace
- IND1 tablespace used to store the indexes created on nonsystem tables
- SYSTEM tablespace used to store the system data
- SYSAUX tablespace used as an auxiliary to the SYSTEM tablespace
- TEMP tablespace used as the default temporary tablespace for the database
- UNDOTS tablespace used as the default undo tablespace for the database.

Which of the following statements is NOT true for the TEMP tablespace?

- A. You can drop the TEMP tablespace.
- B. You can assign the TEMP tablespace to database users.
- C. You cannot change the status of the TEMP tablespace from online to offline.
- D. You cannot convert the TEMP tablespace to a permanent tablespace.

40. In your production database, you set the COMPATIBLE initialization parameter to 10.0.0. Then, you create seven tablespaces in the database. The details of the tablespaces in the database are summarized as follows:

- SYSTEM Locally-managed system tablespace
- SYSAUX Locally-managed tablespace auxiliary to the SYSTEM tablespace
- UNDO Locally-managed default undo tablespace
- TEMP Default temporary tablespace
- TEMP1 Temporary tablespace
- USERS Locally-managed tablespace to store user data
- IND1 Locally-managed tablespace to store index data
- To manage the data more effectively, you plan to add a few more tablespaces to the database.
- Which two statements are true in this scenario? (Choose two.)
- A. A bigfile tablespace can be created in the database.
- B. All tablespaces in the database will be locallymanaged.
- C. You cannot create another undo tablespace in the database.
- D. All tablespaces will use automatic segment space management.
- E. A dictionary-managed tablespace can be created in the database.
- F. All newly created tablespaces in the database will be bigfile tablespaces.

41. You are administering an Oracle 10*g* database in a Windows environment. You must create a smallfile locallymanaged tablespace. The default tablespace type for the database was set to SMALLFILE at the time of database creation.

Which two statements will accomplish the task of creating a smallfile locally-managed tablespace in this database? (Choose two.)

A. CREATE TABLESPACE mydata DATAFILE

'f:\oracle\product\10.1.0\oradata\orcl\mydata.dbf' SIZE 150M;

B. CREATE SMALLFILE TABLESPACE mydata DATAFILE

'f:\oracle\product\10.1.0\oradata\orcl\mydata.dbf' SIZE 150M;

C. CREATE TABLESPACE mydata DATAFILE

'f:\oracle\product\10.1.0\oradata\orcl\mydata.dbf' SIZE 50G SMALLFILE;

D. CREATE SMALLFILE TABLESPACE mydata DATAFILE

'f:\oracle\product\10.1.0\oradata\orcl\mydata.dbf' SIZE 150M EXTENT MANAGEMENT DICTIONARY;

E. CREATE TABLESPACE mydata DATAFILE

'f:\oracle\product\10.1.0\oradata\orcl\mydata.dbf' SIZE 150M EXTENT MANAGEMENT DICTIONARY

DEFAULT STORAGE (

INITIAL 50K

NEXT 50K

MINEXTENTS 2

MAXEXTENTS 50

PCTINCREASE 0);

- 42. Examine the details of the PROD database:
- SYSTEM Locally-managed system tablespace
- SYSAUX Locally-managed tablespace auxiliary to the SYSTEM tablespace
- UNDO Locally-managed default undo tablespace
- TEMP1 Temporary tablespace
- DATA1 Default permanent tablespace
- USERS Locally-managed tablespace to store user data
- IND1 Locally-managed tablespace to store index data
- You create a user ADAM using the following statement:
- SQL> CREATE USER ADAM IDENTIFIED BY PASSWORD;
- Which two statements are true in the given scenario? (Choose two.)
- A. Tables created by ADAM will be stored in the DATA1 tablespace.
- B. Tables created by ADAM will be stored in the USERS tablespace.
- C. Tables created by ADAM will be stored in the SYSTEM tablespace.
- D. Sort data generated by ADAM's transactions will be stored in the IND1 tablespace.
- E. Sort data generated by ADAM's transactions will be stored in the TEMP1 tablespace.
- F. Sort data generated by ADAM's transactions will be stored in the SYSTEM tablespace.

43. You are working on your production database. The USERS tablespace of your database is running out of space. The USERS tablespace contains the D:\DATA\USERS01.DBF datafile of size 10 MB.

Which two statements will add more space to the datafile of the USERS tablespace? (Choose two.)

- A. ALTER DATABASE DATAFILE 'D:\DATA\USERS01.DBF' RESIZE 20M;
- B. ALTER DATABASE DATAFILE 'D:\DATA\USERS01.DBF' AUTOEXTEND ON;
- C. ALTER TABLESPACE USERS DATAFILE 'D:\DATA\USERS01.DBF' RESIZE 20M;
- D. ALTER TABLESPACE USERS ADD DATAFILE 'D:\DATA\USERS.DBF' SIZE 10M;
- E. ALTER TABLESPACE USERS DATAFILE 'D:\DATA\USERS01.DBF' AUTOEXTEND ON;

44. You have created a tablespace by using the following statement:

- SQL> CREATE TABLESPACE TBS1 DATAFILE
- '\NEWDB\DATA\DA1.DBF' SIZE 100M
- EXTENT MANAGEMENT LOCAL
- SEGMENT SPACE MANAGEMENT AUTO NOLOGGING;
- Which two statements are true about the tablespace created using this statement? (Choose two.)
- A. The TBS1 tablespace can be changed to the LOGGING mode.
- B. Transactions on the TBS1 tablespace will save space in the redo log files.
- C. The statement will generate an error because the NOLOGGING clause cannot be specified for the TBS1 tablespace.
- D. All the tables, indexes, and views created in the TBS1 tablespace will always be in the NOLOGGING mode.
- E. A table created in the TBS1 tablespace will consume less space because of the use of the NOLOGGING clause.

45. You are required to rename the EXAMPLE.DBF datafile of your Oracle database.

First, you relocate the file using OS utilities.

After relocating the file by using OS utilities, which statement will accomplish the task of updating the control file with the new name of the datafile?

### A. ALTER DATAFILE...RENAME FILE

- B. ALTER DATABASE...RENAME DATAFILE
- C. ALTER DATABASE...RENAME DATA FILE
- D. ALTER TABLESPACE...RENAME DATAFILE

46. You are a database administrator managing a set of users on your Oracle database. You notice that some tables created by non-system users are being stored in the SYSTEM tablespace of your database. You understand that nonsystem user objects should not be stored in the SYSTEM tablespace. You want to ensure that future tables created by non-system users are not stored in the SYSTEM tablespace. You want to accomplish this with the least administrative effort. Which action should you take?

- A. Alter the users to have no quota on the SYSTEM tablespace.
- B. Alter the users to specify a default tablespace for each user.
- C. Instruct all the users to specify a tablespace name when creating a table.
- D. Alter the database to assign a default permanent tablespace in your database.

47. On your Oracle database server, you have installed Oracle Database 10*g*  software and set the COMPATIBLE initialization parameter to 10.0.0. After doing this, you create a database using the CREATE DATABASE statement. Click the Exhibit(s) button to view the statement used to create the database. After the database creation, you create a tablespace using the following statement:

CREATE TABLESPACE DATA1 DATAFILE '/ORACLE/ORADATA/TS1.DBF' SIZE 50M; Which statement is true regarding the tablespace created using this

statement?

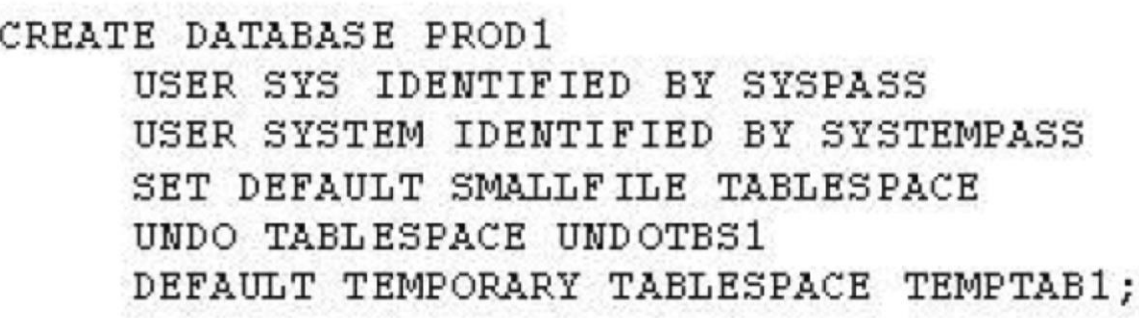

- A. The tablespace is a bigfile tablespace.
- B. The tablespace will be a locally-managed tablespace.
- C. The tablespace will be a dictionary-managed tablespace.
- D. The tablespace will have manual segment space management.

48. You have created the USERS tablespace in your PROD database by issuing the following statement: SQL> CREATE TABLESPACE USERS DATAFILE 'D:\USERS1.DBF' SIZE 2M AUTOEXTEND ON EXTENT MANAGEMENT LOCAL UNIFORM SIZE 500K SEGMENT SPACE MANAGEMENT AUTO; Which statements regarding the USERS tablespace are true? (Choose all that apply.)

- A. The USERS tablespace is a bigfile tablespace.
- B. The USERS tablespace can hold only one datafile.
- C. The free space in the USERS tablespace is recorded using bitmaps.
- D. The size of all the extents in the USERS tablespace will be the same.
- E. Within the USERS tablespace, the maximum size up to which the datafile can grow is 2 MB.
- F. Within the USERS tablespace, the datafile automatically increases in size when it becomes full.

49. You have executed the following statement: SQL> ALTER TABLESPACE SYSAUX RENAME TO SYSAUXTAB; Which statement is true about executing this statement?

- A. The statement will fail because you cannot rename the SYSAUX tablespace.
- B. The statement will fail because you cannot rename tablespaces in Oracle 10*g*.
- C. The statement will change the name of the SYSAUX tablespace to SYSAUXTAB.
- D. The statement will drop the existing SYSAUX tablespace and re-create a new SYSAUX tablespace.